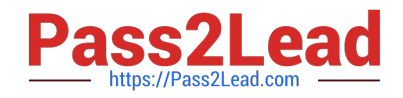

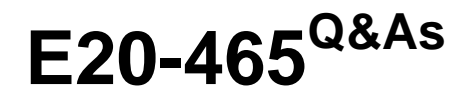

Content Management System Administration

# **Pass EMC E20-465 Exam with 100% Guarantee**

Free Download Real Questions & Answers **PDF** and **VCE** file from:

**https://www.pass2lead.com/e20-465.html**

100% Passing Guarantee 100% Money Back Assurance

Following Questions and Answers are all new published by EMC Official Exam Center

**C** Instant Download After Purchase **83 100% Money Back Guarantee** 

- 365 Days Free Update
- 800,000+ Satisfied Customers

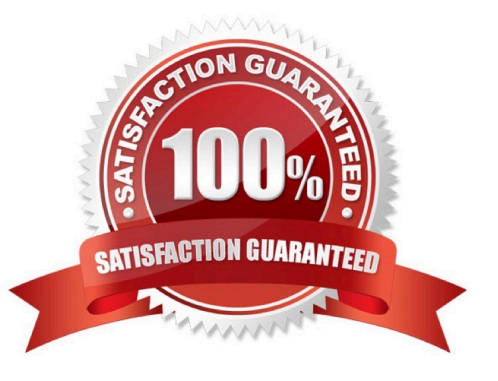

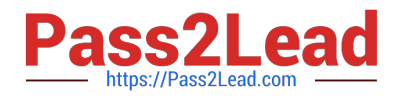

## **QUESTION 1**

Where do you enter the correct hostname for the SMTP server during an upgrade process?

- A. The Server Configuration tool will ask for a SMTP server hostname.
- B. Prior to the upgrade, you edit the smtp\_server attribute of dm\_docbase\_config.
- C. The Server Configuration tool will use the SMTP server hostname provided by the Connection Broker.
- D. Prior to the upgrade, you edit the mail\_notification attribute in server.ini.

Correct Answer: A

## **QUESTION 2**

How can you change the polling interval of dm\_agent\_exec?

- A. by changing the value of database\_refresh\_interval in agent.ini
- B. by changing the value override\_sleep\_duration in agent.ini
- C. by adding an override sleep duration argument to the command line in the method verb of the agent exec\_method
- D. by adding a database\_refresh\_interval argument to the command line in the method verb of the agent\_exec\_method

Correct Answer: C

#### **QUESTION 3**

In addition to a supported OS, what is the minimal requirement for a successful Content Server installation and repository configuration?

- A. database software and Java SDK
- B. Java SDK
- C. database software, Java SDK, and application server
- D. database software

Correct Answer: D

# **QUESTION 4**

Automatic tasks in all workflow instances are taking too long to be completed, overall CPU consumption is

low, and the method server enabled value is set to False.

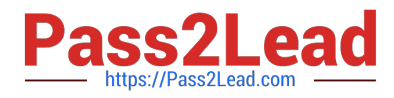

How can application performance be improved?

- A. use the method server as an execution agent wherever possible
- B. increase the number of method\_server\_threads in the server.ini configuration file
- C. increase the number of wf\_agent\_worker\_threads in the server config object
- D. add a new Content Server installation to add a second method server

Correct Answer: C

## **QUESTION 5**

Your repository dump has just completed. is the object id of your

dm\_dump\_record.

Which DQL statement would you run to determine how many repository objects were copied into your

dump file?

- A. select count(\*) from dmi\_dump\_object\_record where dump\_object =\\'\\'
- B. select count(\*) from dm\_sysobject where r\_object\_id in (select from dm\_dump\_record)
- C. select count(\*) from dm\_dump\_record where dump\_object =  $\|\|\cdot\|$
- D. select count(\*) from dmr\_content where  $r\_object_id = \|\|$

Correct Answer: A

[Latest E20-465 Dumps](https://www.pass2lead.com/e20-465.html) [E20-465 Practice Test](https://www.pass2lead.com/e20-465.html) [E20-465 Study Guide](https://www.pass2lead.com/e20-465.html)